# **Foreman - Bug #18042**

## **Host Compute Resource field does not honor view permissions**

01/12/2017 04:21 AM - Timo Goebel

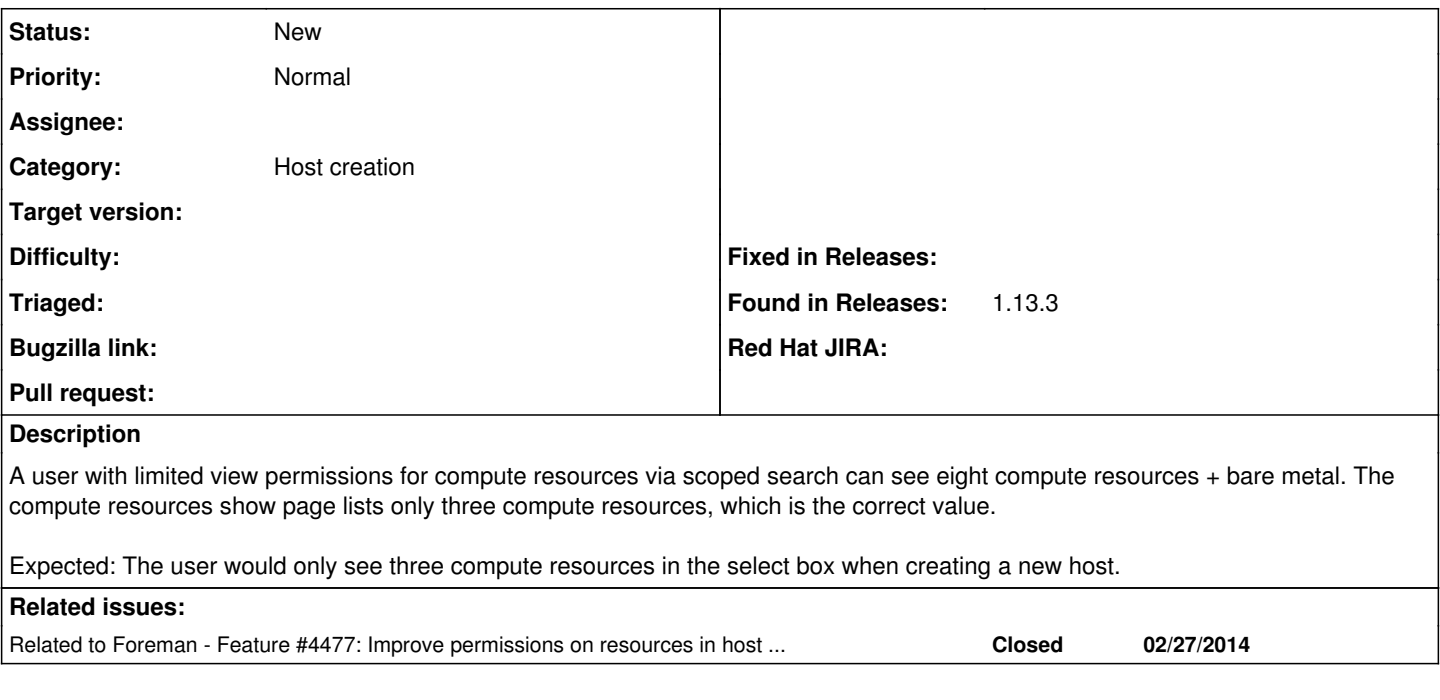

## **History**

#### **#2 - 01/12/2017 06:40 AM - Tomer Brisker**

*- Related to Feature #4477: Improve permissions on resources in host creation/editing form added*

### **#3 - 01/13/2017 07:01 AM - Marek Hulán**

I'm not sure how this was supposed to work, it seems authorized call does not specify any permission [https://github.com/theforeman/foreman/blob/develop/app/helpers/application\\_helper.rb#L458](https://github.com/theforeman/foreman/blob/develop/app/helpers/application_helper.rb#L458) to verify. Adding something like "view\_#{...}" might help